Zoom B'nai Mitzvah- Aliyah Details 

- Before the Bar/Bat Mitzvah:
	- $\circ$  Please ensure that you are comfortable with the Zoom technology
	- $\circ$  Print a copy of the Aliyah blessings (p.2 of this document)
- $\bullet$  For the morning of the Bar/Bat Mitzvah:
	- Please log on to the Zoom call at 9:45am
		- This is the zoom link:
		- *[Insert here]*
		- $\circ$  Once we have checked to make sure that everyone is present and can be seen and heard, we will be sending some people into breakout rooms.
		- $\circ$  During this pre-service meeting time, you may see a message pop up asking permission for your microphone to be unmuted in meetings hosted by Temple Micah. Please select "yes."
- For your Aliyah:
	- $\circ$  When it comes time for your Aliyah blessing, we will unmute your audio.
		- $\blacksquare$  If you are doing an Aliyah with others joining from multiple locations, one location must be the leader(s). This likely means that only one household's microphone will be unmuted; or else, if you've practiced together, that all other locations are chanting VERY quietly.
	- $\circ$  After the Bar/Bat Mitzvah student finishes chanting their last line, you will begin the blessing after reading (without prompting from a rabbi).
		- $\blacksquare$  If you are doing an Aliyah with others joining from multiple locations, you may have chosen a different location/household to be the leader of the blessing after.
- Siman Tov u'Mazal Tov
	- $\circ$  We will be collecting celebratory messages in the Zoom chat box during the singing of Siman Tov u'Mazal Tov! If you would like to compose a message ahead of time, please have it ready to copy/paste.
	- $\circ$  As long as your camera stays on, we can see you- and so can the bar/bat mitzvah student! We would love you to participate fully and celebrate enthusiastically during this singing moment.

## **Blessing before the reading of the Torah**

Bar'chu et Adonai ham'vorach. בָּרְכוּ אֶת יִיָ הַמְבֹרָךָ. Baruch Adonai ham'vorach l'olam Congregation:בֵּרוּהְ יִיַ הַמְבֹרַהְ לְעוֹלָם va-ed. ועד. בָרוּךְ יִיָ הַמְבֹרָךְ לְעוֹלָם וַעֲד. Baruch Adonai ham'vorach l'olam va-ed. Baruch atah, Adonai בָרוּךְ אַתָּה יְיָ אֱלֹהֵינוּ מֶלֶךְ הָעוֹלָם, Eloheinu, Melech haolam, Asher bachar banu mikol haamim, אֲשֶׁר בֵּחַר בֵּנוּ מִכָּל הַעֲמִּים V'natan lanu et Torato. וְנֵתַן לֵנוּ אֵת תּוֹרָתוֹ. Baruch atah, Adonai, notein haTorah ברוה אתה יי. נותו התורה.

Bless Adonai who is blessed.

Blessed is Adonai who is blessed now and forever.

Blessed is Adonai who is blessed now and forever. Blessed are You, Adonai our God, Sovereign of the universe, who has chosen us from among the peoples, and given us the Torah. Blessed are You, Adonai, who gives the Torah.

## **Blessing after the reading of the Torah**

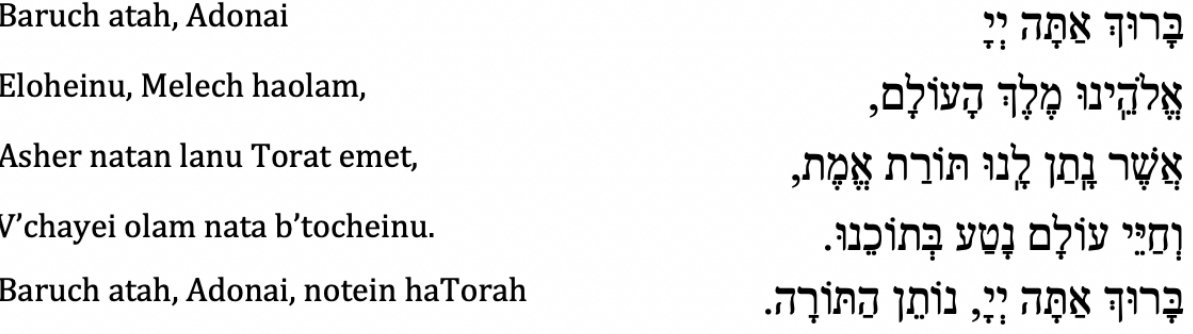

Blessed are You, Adonai our God, Sovereign of the universe, who has given us a Torah of truth, implanting within us eternal life. Blessed are you, Adonai, who gives the Torah.